Swim Lane Reservations

- 1. Members can go to our website <https://www.weymca.org/locations/upland>
- 2. Then select "Swim Lane Reservations"
	- a. MEMBERS CAN ONLY RESERVE UP TO A WEEK IN ADVANCE ON THE HOUR

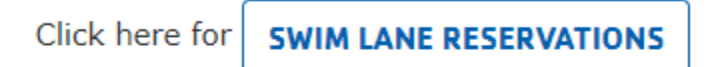

\*Please ensure you book your time slot prior to arrival to avoid any delays\*

3. It will bring you to a page that looks like this: Select "Swim Lane 1 Hour" Scheu Family YMCA

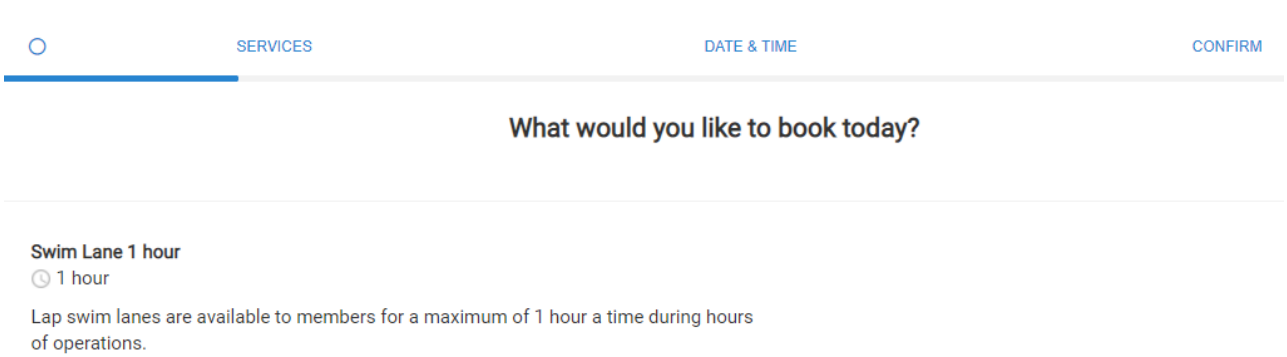

- 4. You will select a time that you want, and it will take you to a page that looks like this
	- a. You must click on the drop-down menu that provides you with a "1" (shared lane) or "2" (private lane)

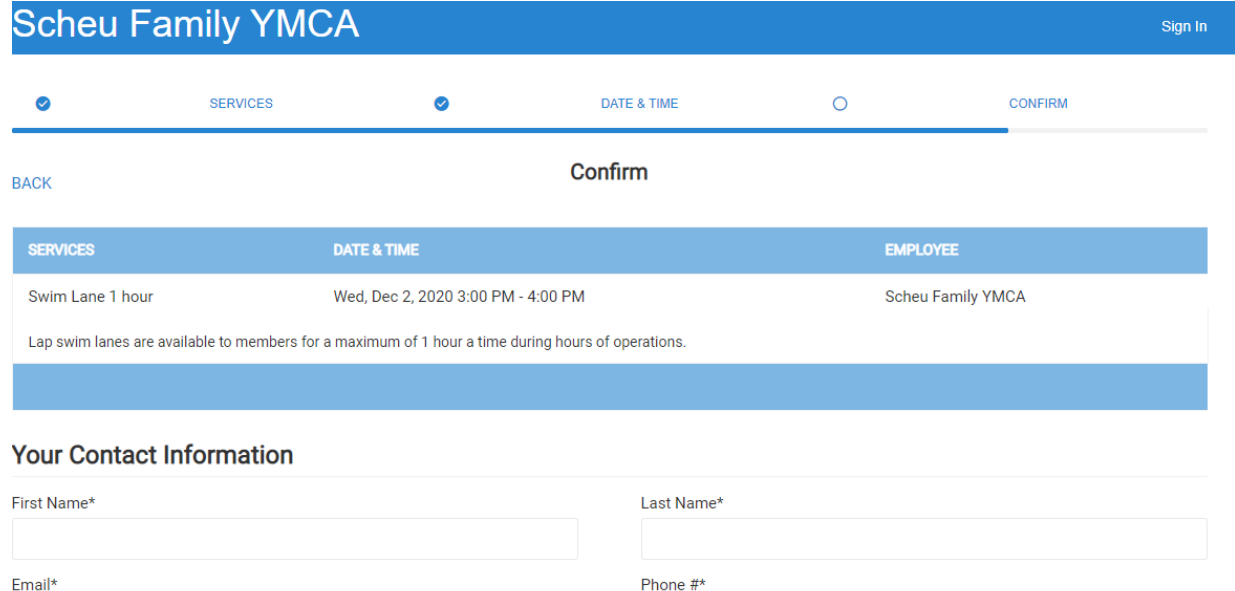

• You have the option to click remind by email and/or remind by text. You must check the boxes and click "save booking" to receive email/text confirmation.

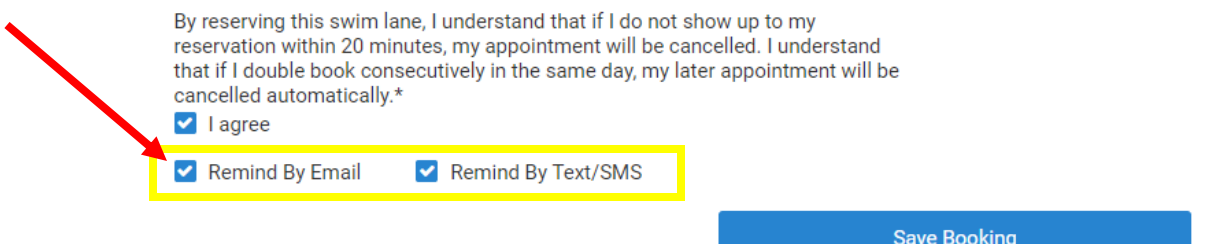

5. Once you click save booking it will take you to a confirmation page<br>Scheu Family YMCA

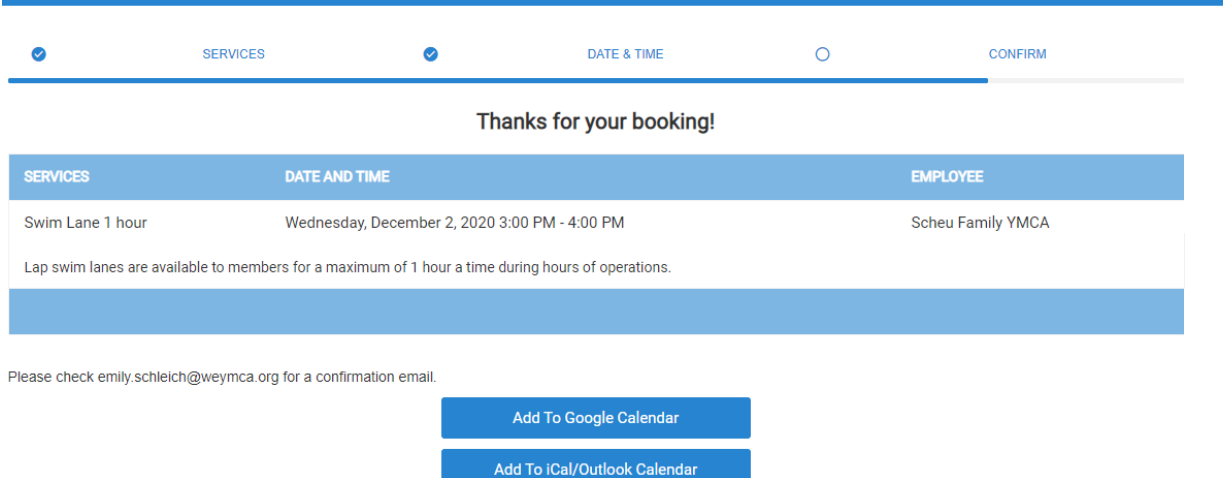

Make Another Booking

Sign In

6. If you chose email reminder it will auto send an email from [support@notifications.flexbooker.com](mailto:support@notifications.flexbooker.com)

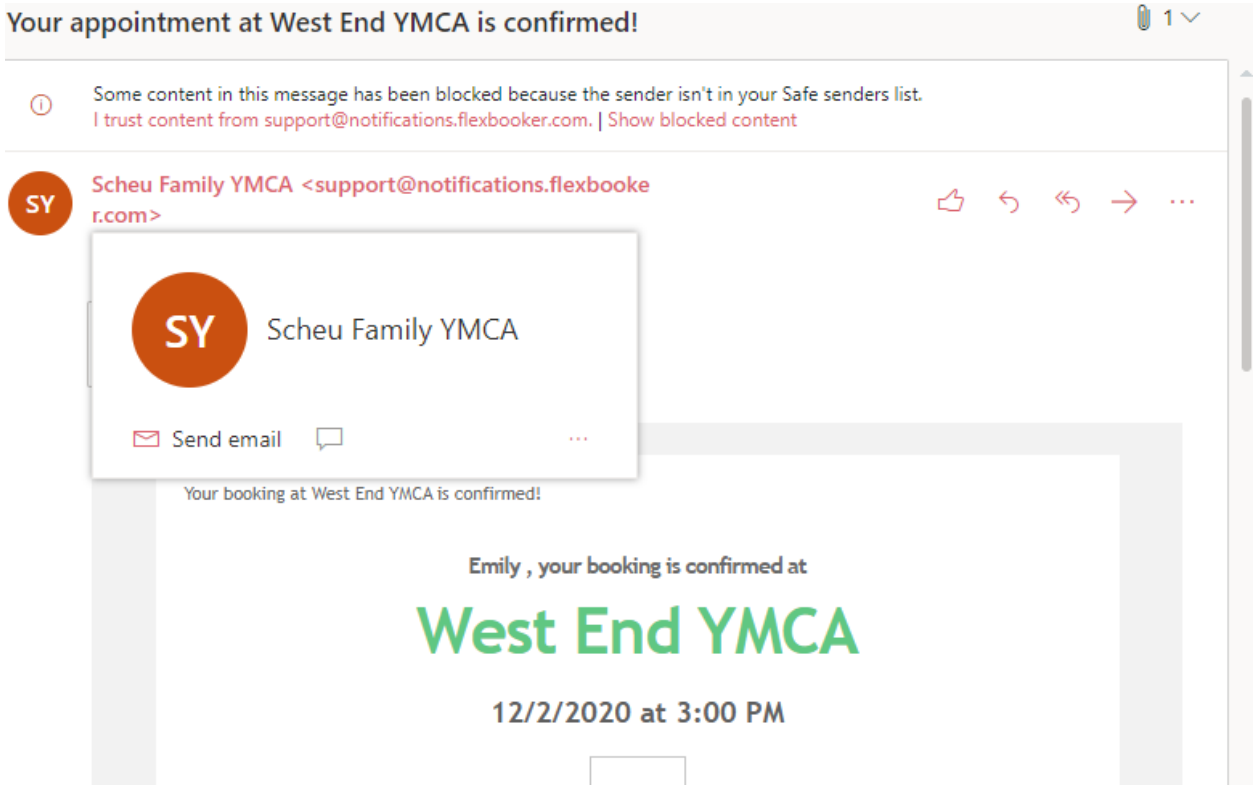

7. From this email you can also select "click here" to change or cancel your reservation

 $\blacktriangledown$ 

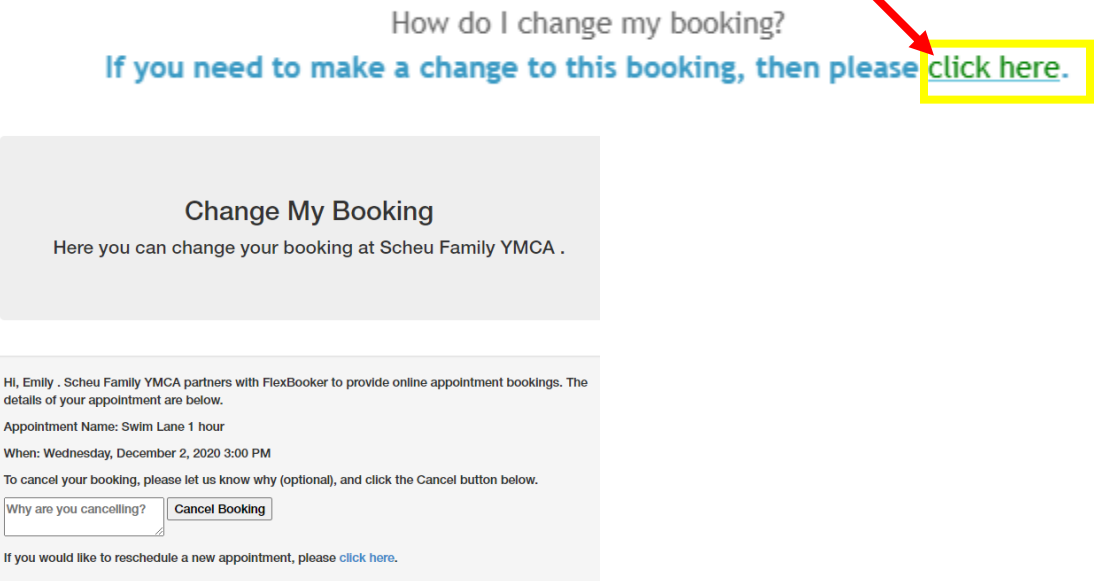

- If you cancel it will take you to a confirmation of cancellation where you will be prompted to add a reason for the cancellation in the box provided
- There you can also reschedule a new reservation time
- You will also receive an email confirmation of the cancellation

## **WAITLIST**

If a time slot is full, members can sign up to be on a waitlist for that timeslot

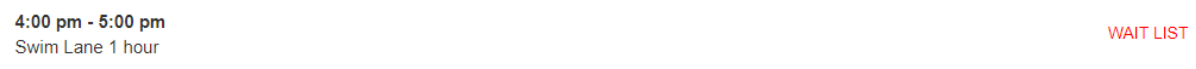

## You click on wait list and input your information

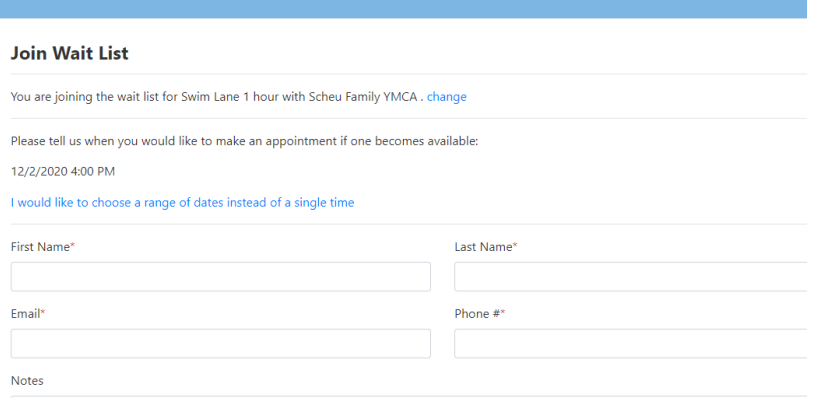

 $\mathbb{R}^{\mathbb{Z}}$ 

It will let you know that the time slot is unavailable, but a text/email will be sent if a time slot opens up (meaning someone cancelled)

Once you hit save booking, it takes you to a confirmation page and then emails you as well

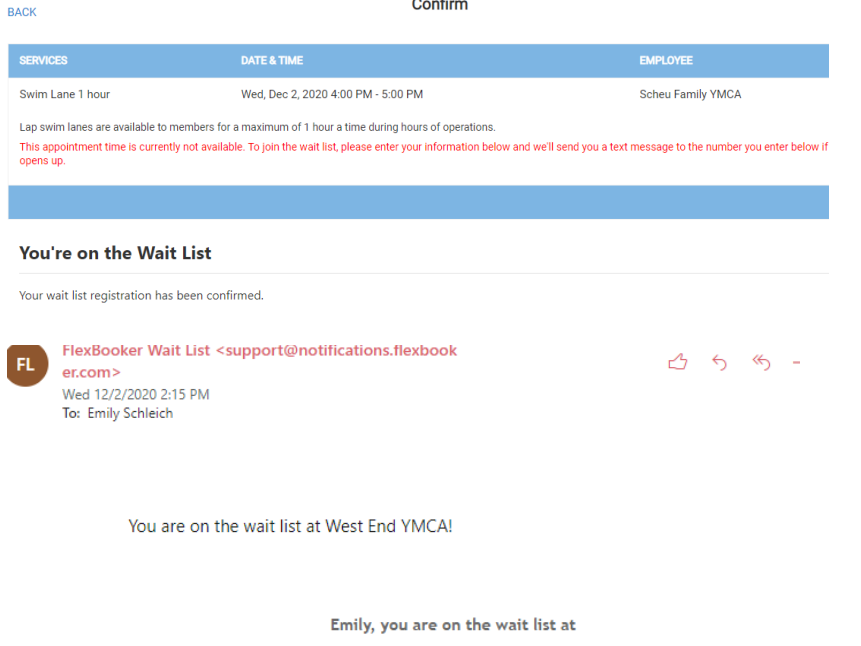

## **West End YMCA**

If you receive an email or text that a spot has opened up, you must respond within **10 minutes** or the system will send the notification to the next person on the wait list accordingly